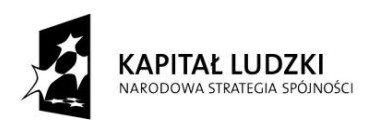

 Projekt **"Sprawny urząd siłą samorządu lokalnego"** jest współfinansowany ze środków Unii Europejskiej w ramach Europejskiego Funduszu Społecznego

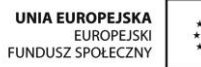

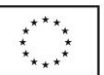

## **HARMONOGRAM ZAJĘĆ – GR I**

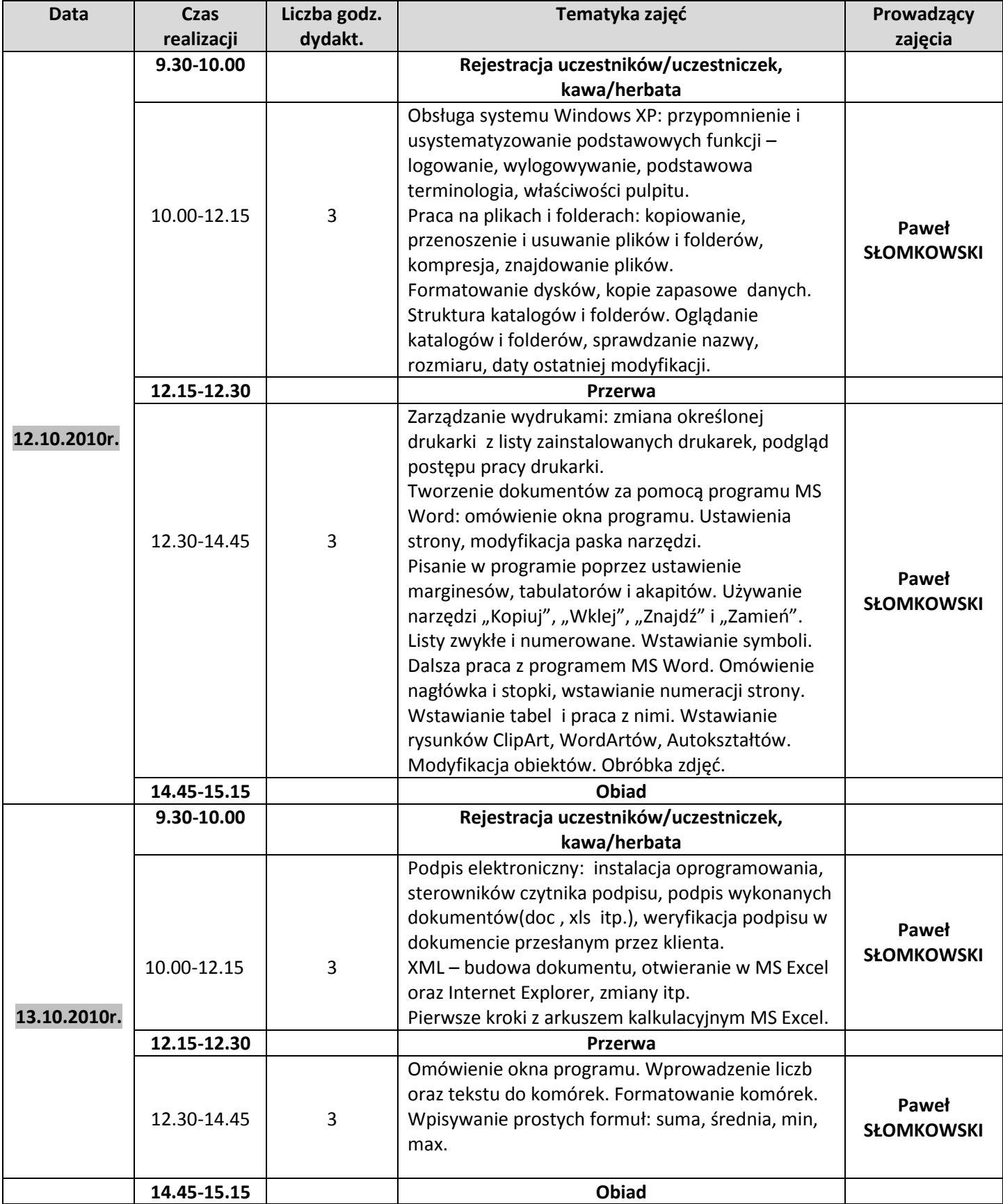

*Związek Stowarzyszeń "Kurpsie Razem"*

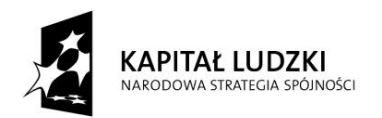

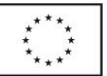

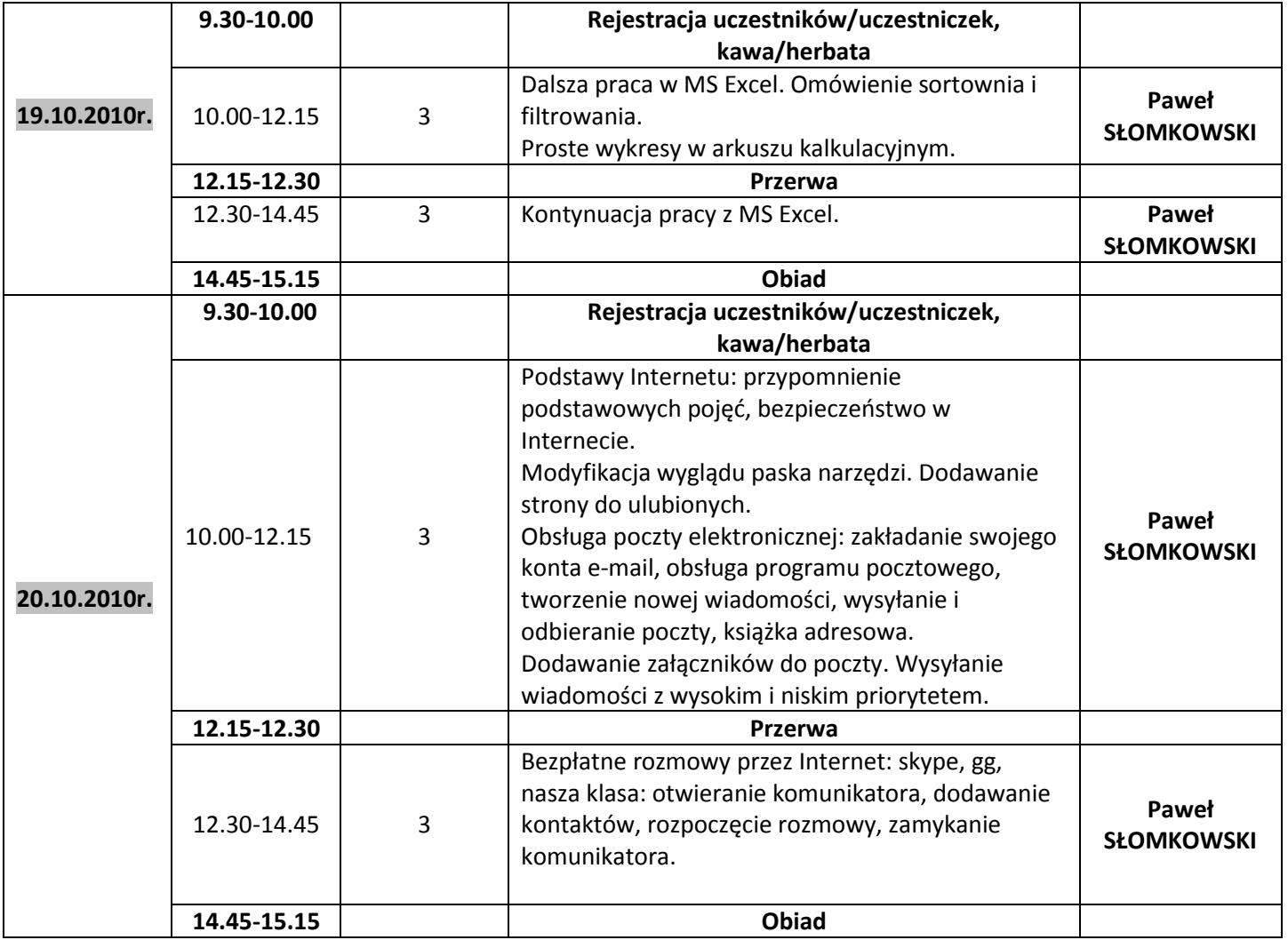